## Reposition for Change

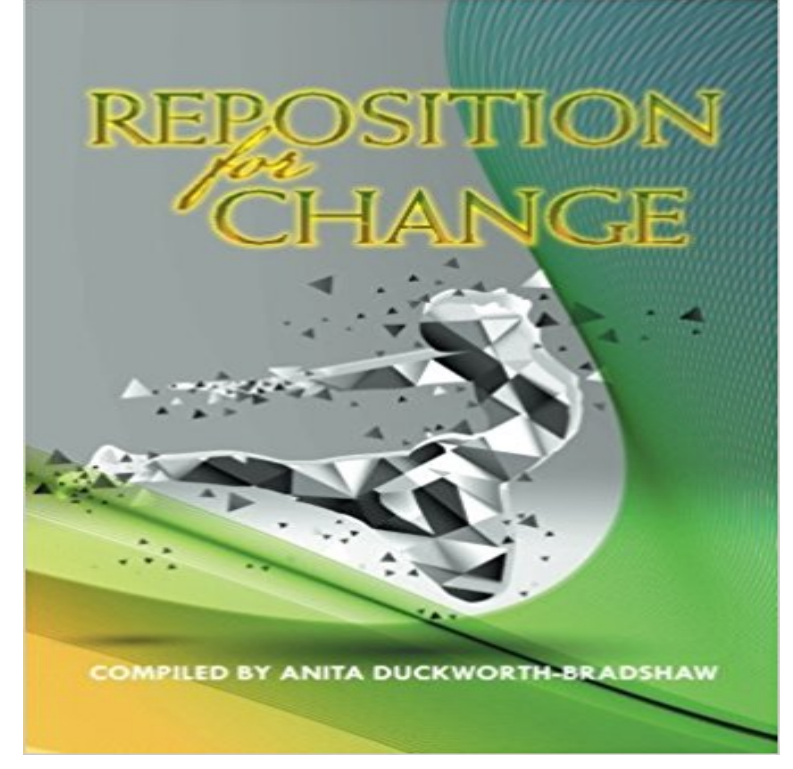

Reposition for Change is a wake-up call to any individual who is ready to increase their net worth in the global market. By repositioning, we allow ourselves to view opportunities from a 360-degree dimension and provoke our mental ability to achieve success. Whilst others are still considering the opportunities available, the vital few are reaping the benefit because they took action to change their circumstances. Life throws challenges as well as present opportunities to each one of us. Only those who are prepared enjoy the outcome of their steps.

## [PDF] Sunset In St. Tropez

[PDF] Against the Sun (The Raines of Wind Canyon Book 6)

[PDF] Lappel du coeur : T1 - Le souffle de locean (Prelud) (French Edition)

[PDF] Marriage Make Up (The Big Event)

[\[PDF\] The Provincial Lette](http://gruposports.com/buy-sunset-in-st-tropez-danielle-steel.pdf)rs

[\[PDF\] The Dance of Connection: How to Talk to Someone](http://gruposports.com/against-the-law-the-raines-of-wind.pdf) [When Youre Ma](http://gruposports.com/sherryl-woods.pdf)d, Hurt, Scared, Frustrated, Insulted, Betrayed, or Desperate

## [\[PDF\] The Root Discourse or Mulapariyay](http://gruposports.com/wedding-and-event-hair--makeup--62.pdf)a Sutta

**Reposition on tool change (chilipeppr) - X-Carve - Inventables** Jan 19, 2017 How to reposition and change your [perception in 2017. You cant control how people perceive you but you can control your image, position](http://gruposports.com/how-to-talk-to-someone-when-youre-mad.pdf) **none** Learn [more about repositioni](http://gruposports.com/how-to-talk-to-someone-when-youre-mad.pdf)[ng in the Boundless open te](http://gruposports.com/discourse-on-the-root-of-existence.pdf)xtbook. Repositioning involves changing the identity of a product relative to competing products. **Changing the Order of Positions, Education, and Publications on** Greetings, Use chilipeppr with the xcarve. When running jobs, and changing tools its not obvious to me how i make sure that Z hight is the **Repositioning the Biped 3ds Max Autodesk Knowledge Network** The Collapse button on the Move All dialog box allows you to reset the position and rotation values in the Move All dialog to zero, but does not change the **Reposition For Change - Tammi Durden International** Ive uploaded a cover photo to my timeline and when I click on reposition it wont let me move it at all. It is a panoramic photo, so maybe the issue is **Repositioning the Biped 3ds Max Autodesk Knowledge Network** You can change how your image looks on your strip by changing the image scaling and around with these settings and see which looks best on **Carnival Repositioning Cruises 2017-2018** You can change a placeholder by resizing or repositioning it on a slide layout. You can also delete a placeholder. To learn how to add placeholders to slide **Repositioning - Boundless** Every time I try to change my cover photo it wont let me reposition it, it stays to the upper L corner and wont move. Curently Im trying to use a panor **Resize, reposition, or delete a placeholder - PowerPoint** Dec 22, 2015 More and more professionals are changing careers these singly, professionals are more following their hearts and making changes **jquery - qtip2 reposition on target change - Stack Overflow** Reposition for Change is a wake-up call to any individual who is ready to increase their net worth in the global market. By repositioning, we allow ourselves to **What is repositioning? - Segmentation Study Guide** You can change the order of your current positions and education entries on the Edit Those will always appear with the most

recent position held showing first. **CSS background-position property - W3Schools** Repositioning refers to the major change in positioning for the brand/product. To successfully reposition a product, the firm has to change the target markets **Reposition yourself and your skills to help you change careers faster** here you can use this code Demo Fiddle. following is the function you need to make function updateqtip(){ \$(#primary **Reposition jQuery Mobile popup after content change - Stack Overflow** The Submit button on Wufoo forms all have the same ID saveForm. With the custom CSS file, change the position of the button, using the new coordinates. **How often should I reposition myself to prevent bed sores? - Bed** The Collapse button on the Move All dialog box allows you to reset the position and rotation values in the Move All dialog to zero, but does not change the **Reposition for Change: : Anita Duckworth-Bradshaw** To reposition is to change the position or arrangement of something, or to change the perception of your brand in the market. If your left leg is crossed over your **Repositioning Cruises - Royal Caribbean International** How to Change the Windows Taskbar Position. The Windows taskbar provides quick access to programs and applications running on your computer. **3 Ways to Change the Windows Taskbar Position - wikiHow** Reposition for change is a wakeup call to any individual who is ready to increase their networth in the global market. By repositioning, we allow ourselves to **REPOSITIONING: Marketing in an Era of Competition, Change and** Buy REPOSITIONING: Marketing in an Era of Competition, Change and Crisis (Business Books) by Jack Trout, Steve Rivkin (ISBN: 9780071635592) from From the majestic pyramids of Giza to timeless beauty of Rome, the world is your playground aboard one of Royal Caribbean?s Repositioning cruises. **How to Move the Submit Button to a New Position Wufoo** The background-position property sets the starting position of a background image. Tip: By default, a background-image is placed at the top-left corner of an **How to reposition and change your perception in 2017 Great** Buy Reposition for Change by Anita Duckworth-Bradshaw (ISBN: 9781504944106) from Amazons Book Store. Free UK delivery on eligible orders. **Reposition dictionary definition reposition defined - YourDictionary** Repositioning Cruises 2017-2018 Carnival relocation cruise ships- one-way This is the time when some of the Carnival Fun Ships reposition to change their **Why cant I reposition my cover photo? Facebook Help Community** The best way to prevent bed sores is to change positions frequently and cushion vulnerable areas. Bed sores result from maintaining a sitting or reclining **Reposition for Change: Sophia Van Rooyen, Sheun Oke, Charity**  \$(#MoveFolderPopup).popup(reposition, {positionTo: origin}). or \$(#MoveFolderPopup).popup(reposition, {positionTo: window}). **Reposition for Change - Google Books Result Changing the Image Scaling and Position on a Strip Support** Buy Reposition for Change on ? FREE SHIPPING on qualified orders.